# H. CGS設備操作マニュアル

## **BEST-P**

### The BEST Program

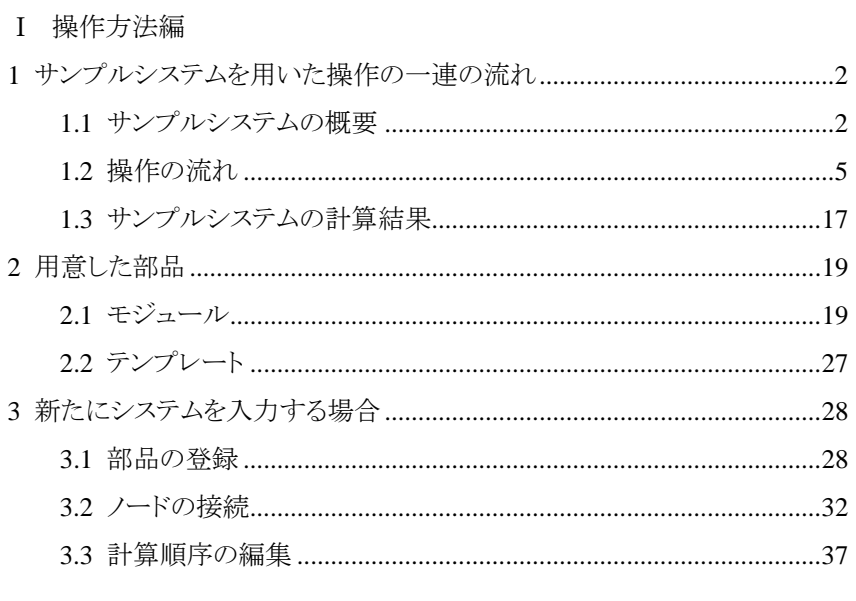

#### Ⅱ 計算モデル編

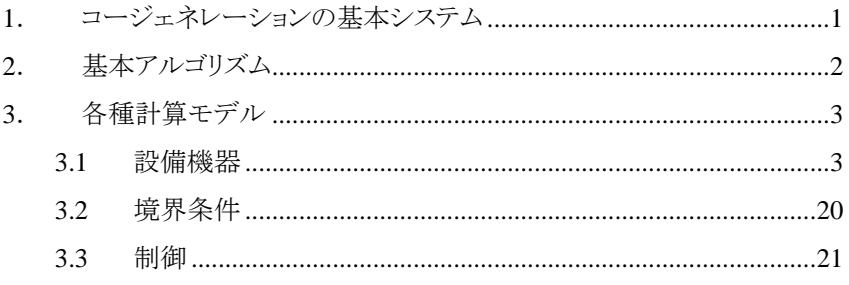

## BEST-P

The BEST Program

Ⅰ 操作方法編

1 サンプルシステムを用いた操作の一連の流れ  $1.1$ BEST のダウンロードサイトからサンプルシステムの定義ファイルを入手することができ

> 20090303 zip  $2000303$  zip

 $2 \text{ }$ 

 $80kW$ 

 $175kW$ 

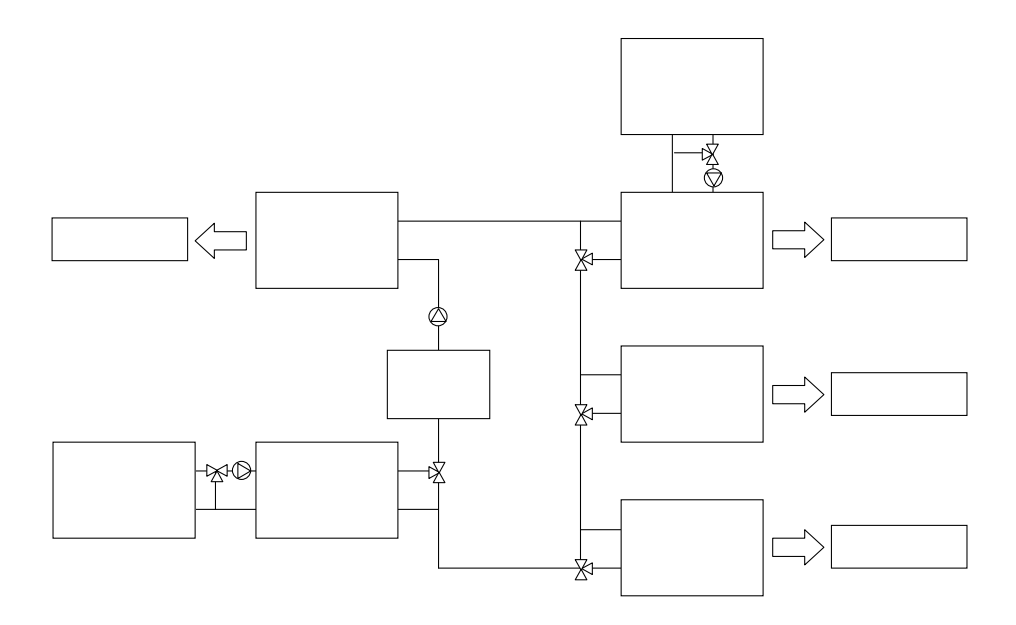

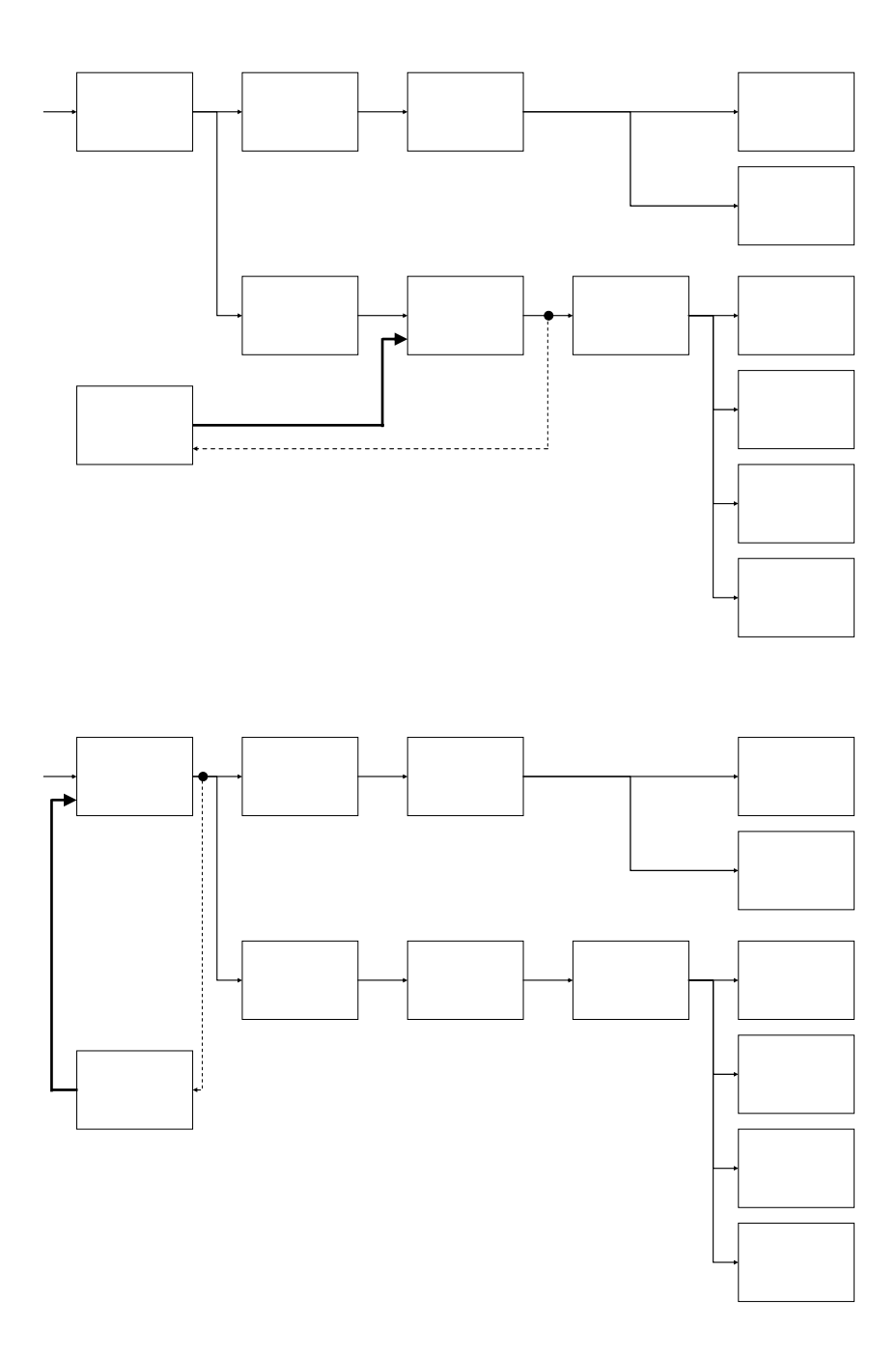

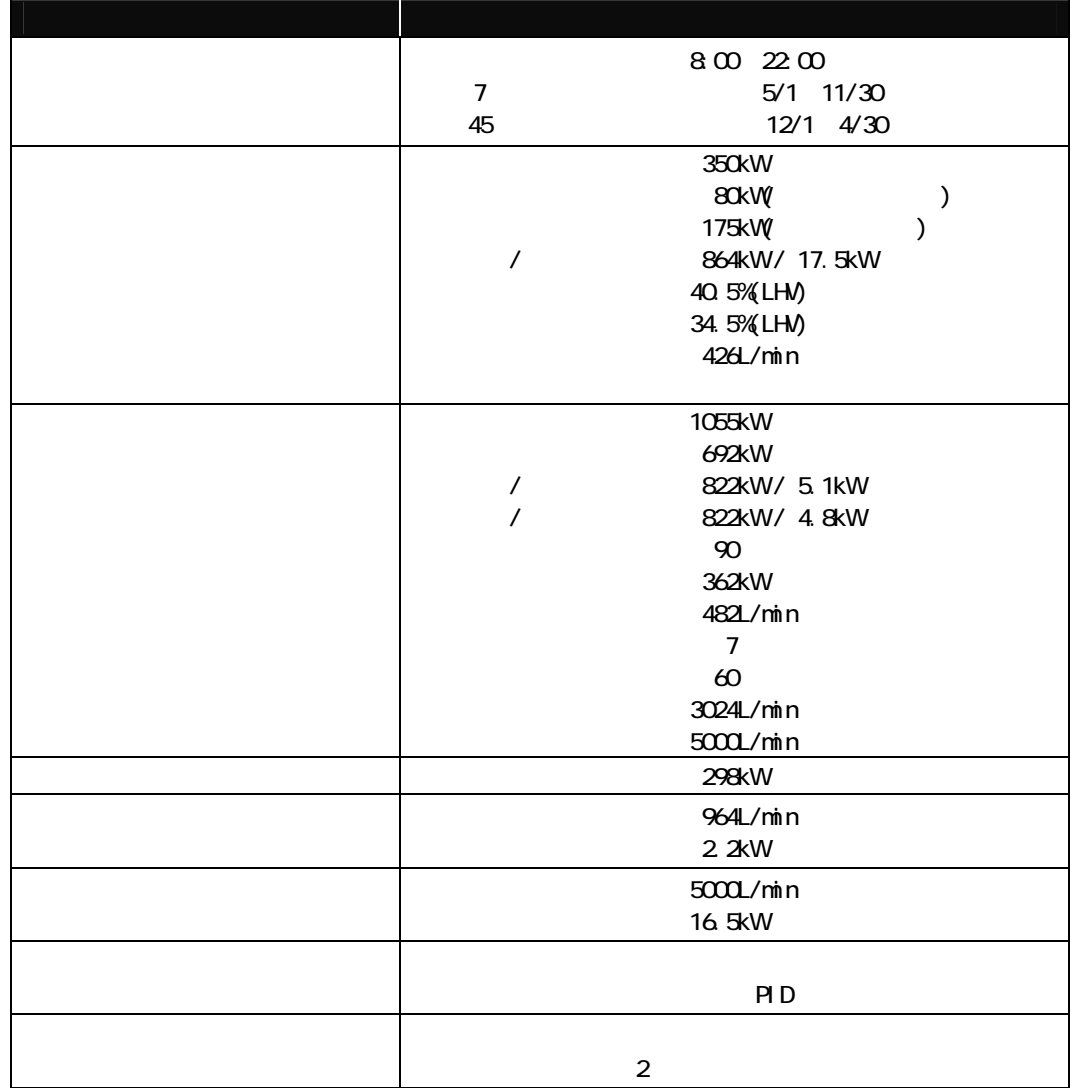

 $1.2$  $1.21$ 

#### 20090303.zip

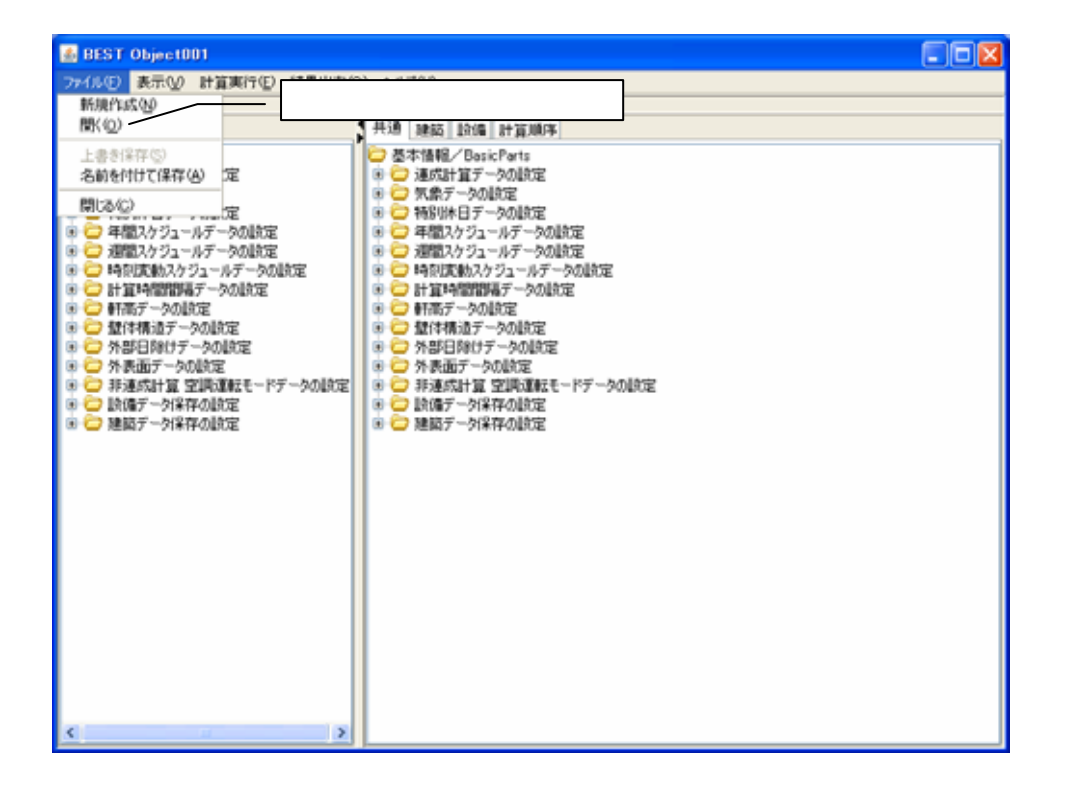

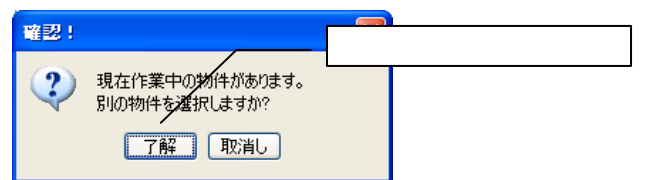

#### CGSSample.zip

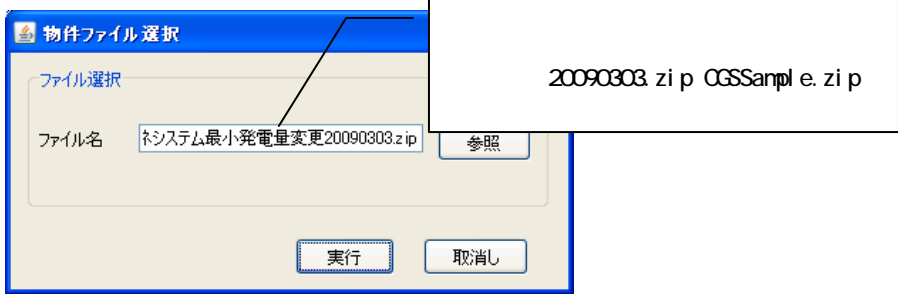

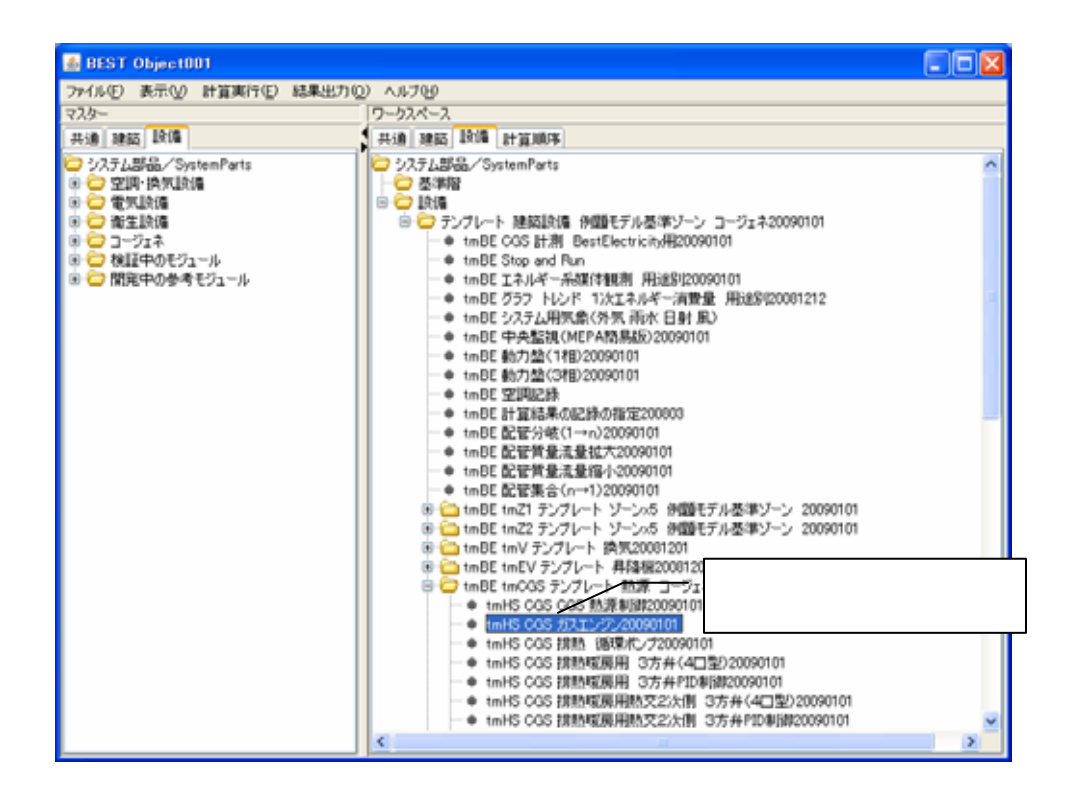

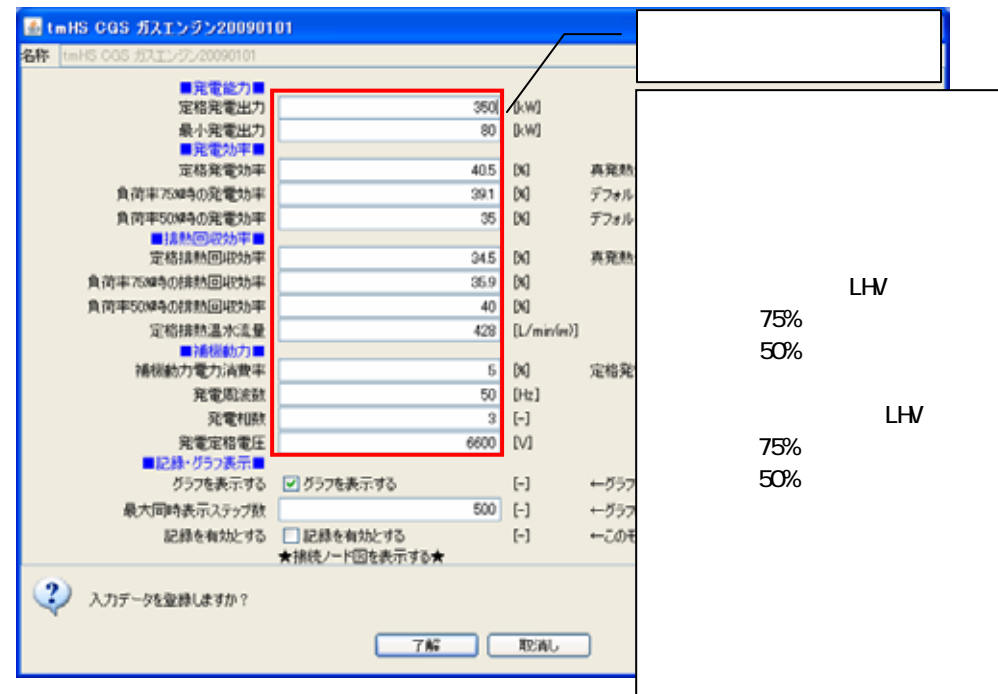

 $1.2.2$ 

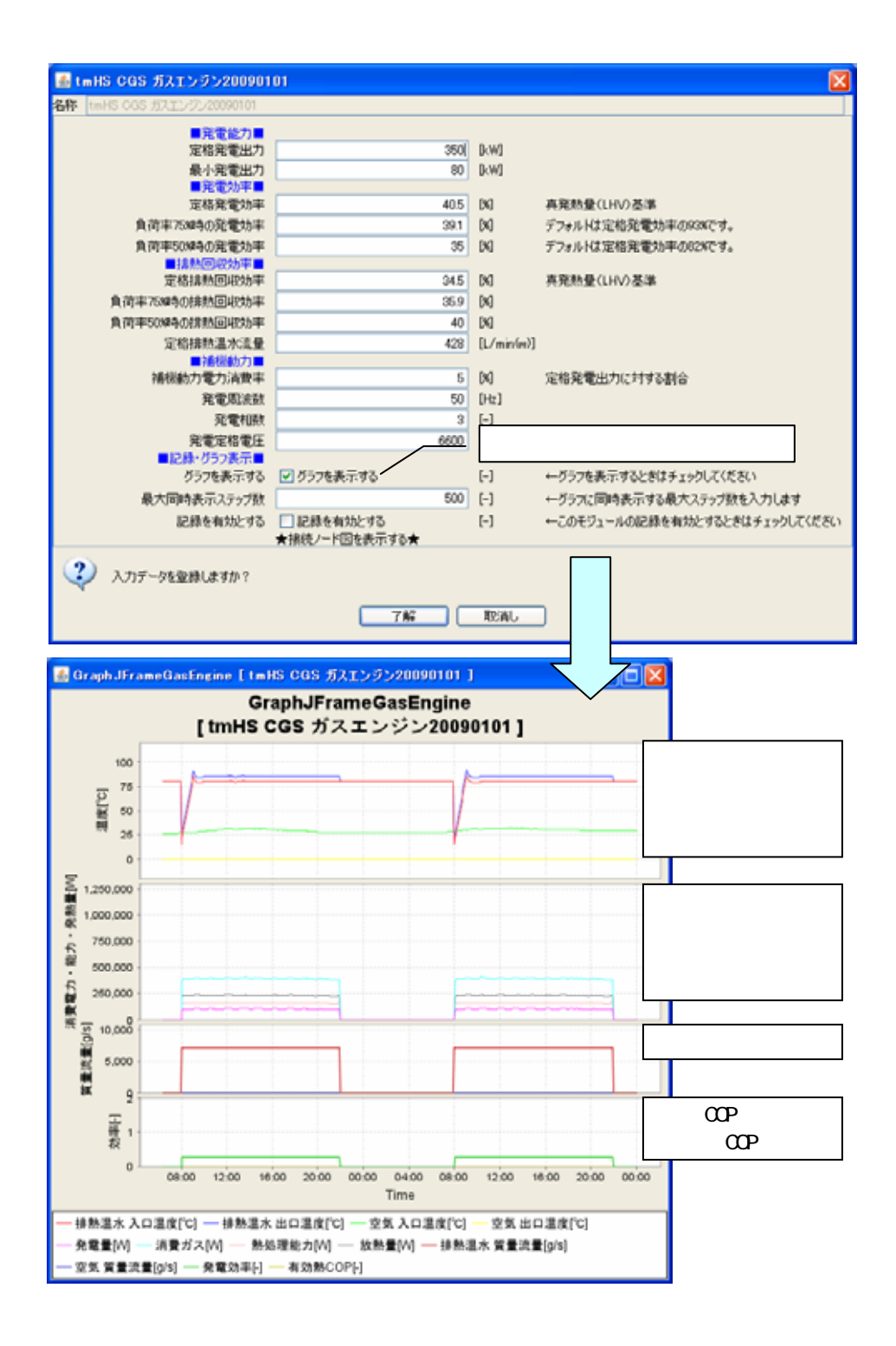

7

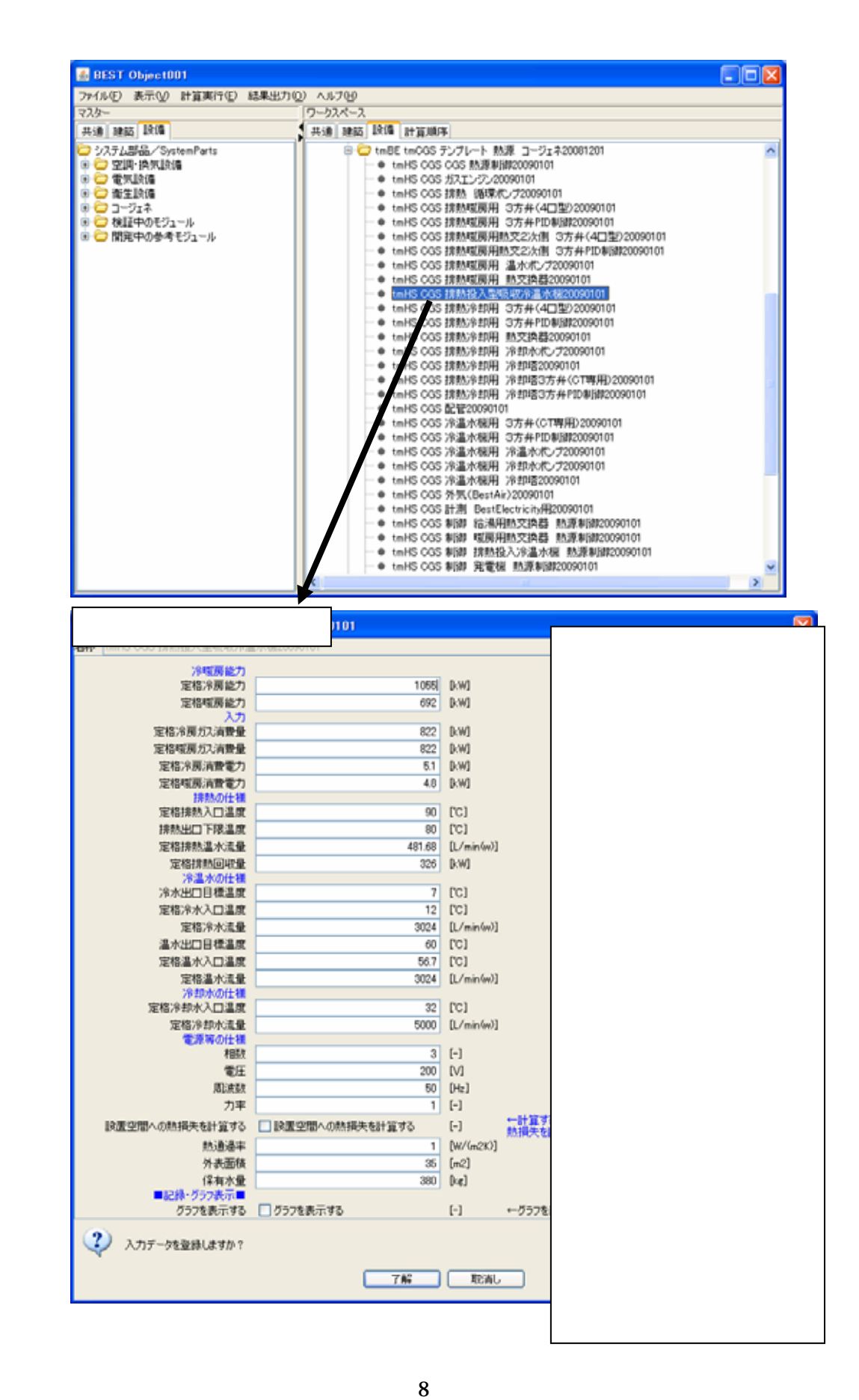

 $1.2.3$ 

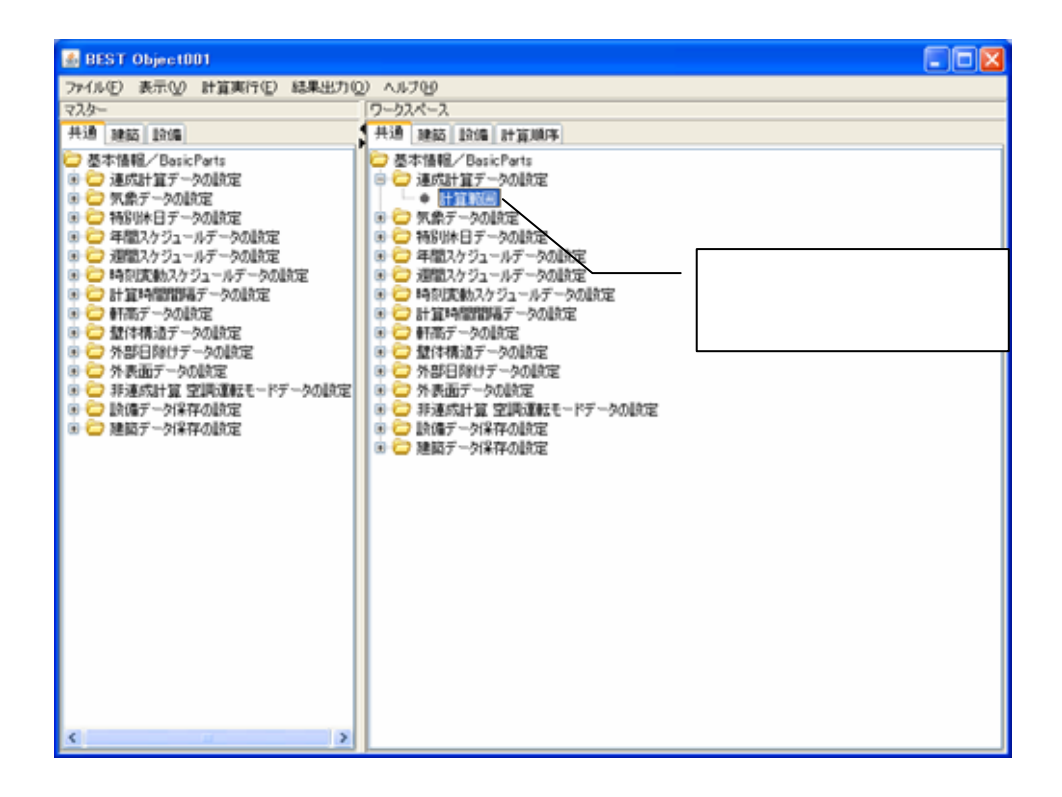

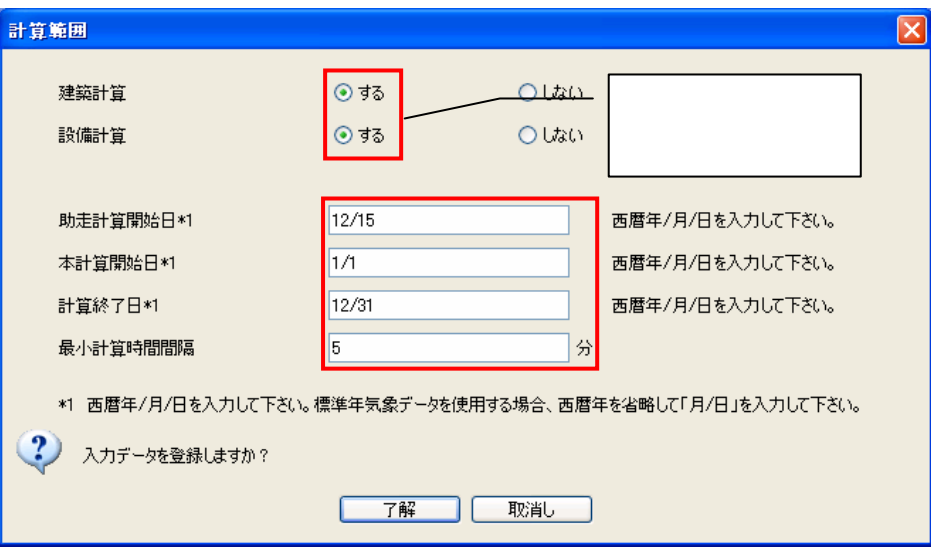

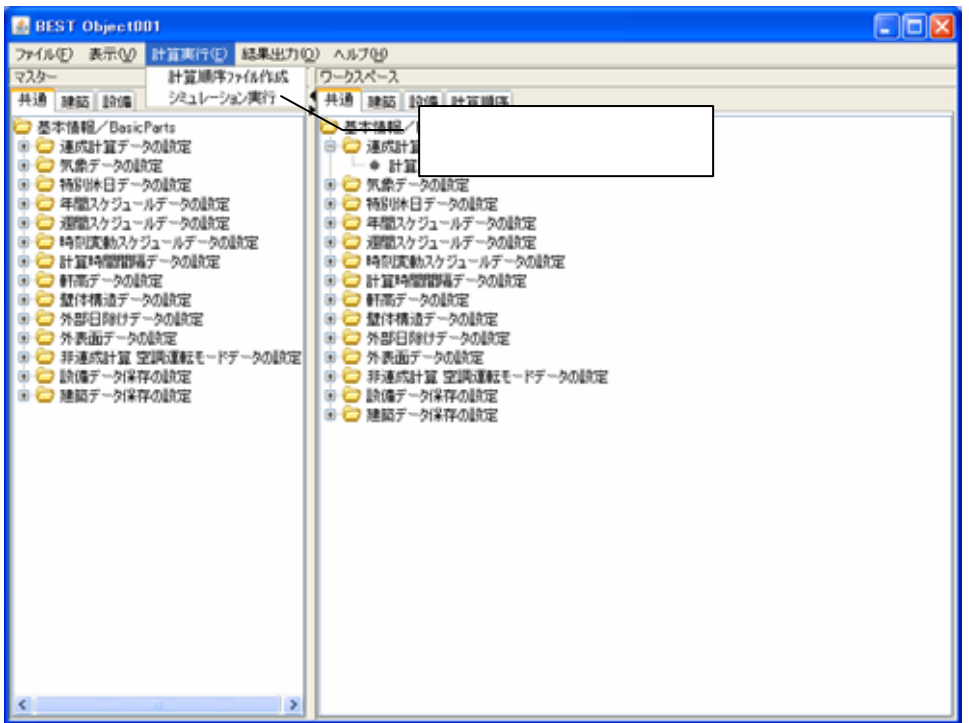

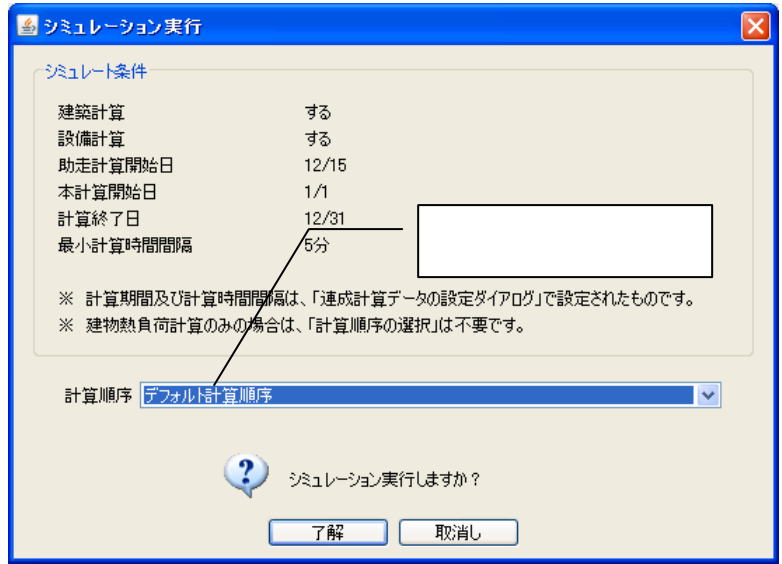

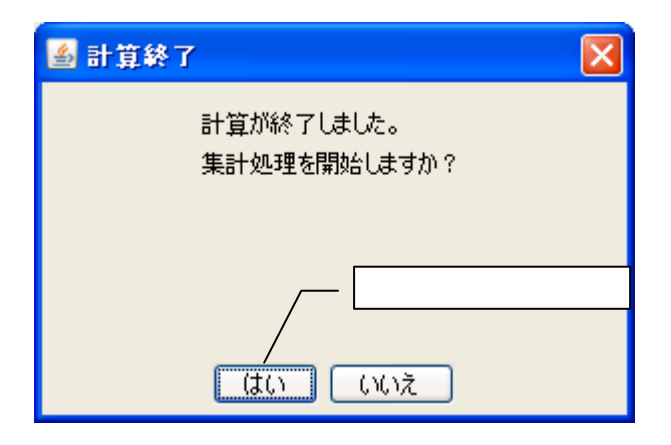

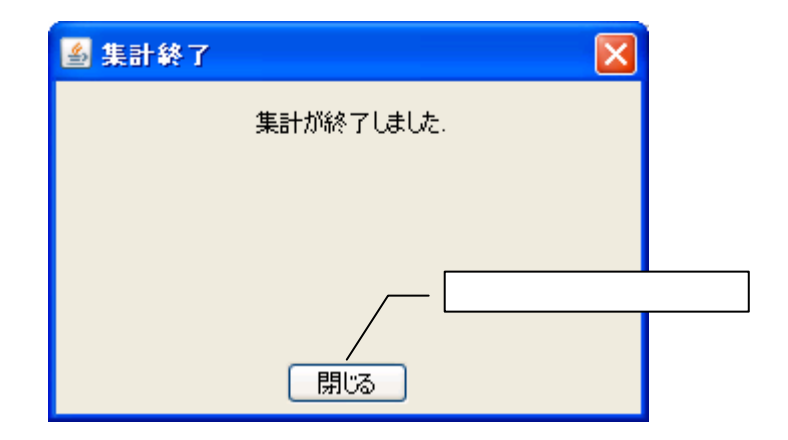

 $1.24$ 

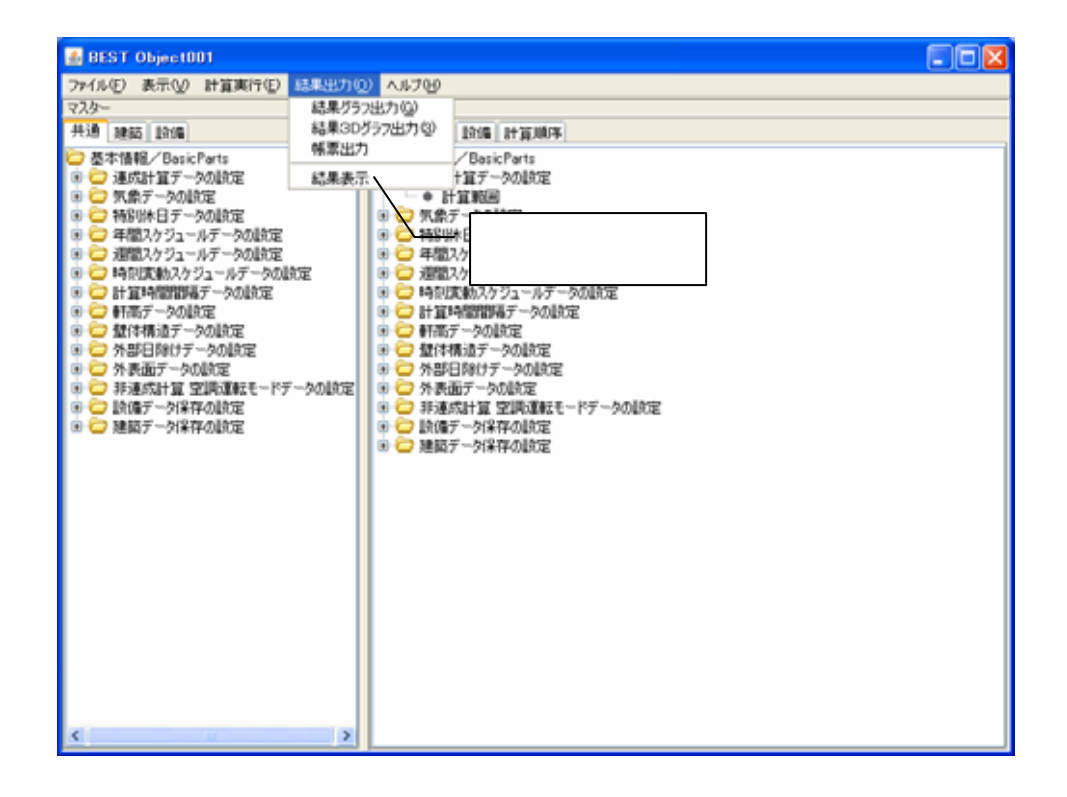

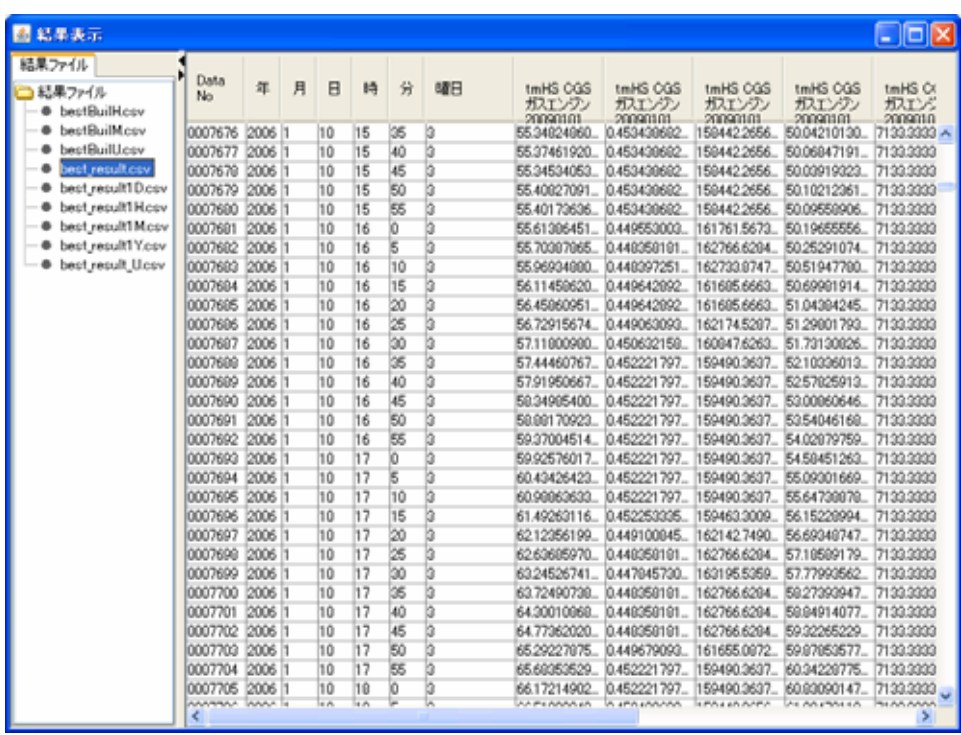

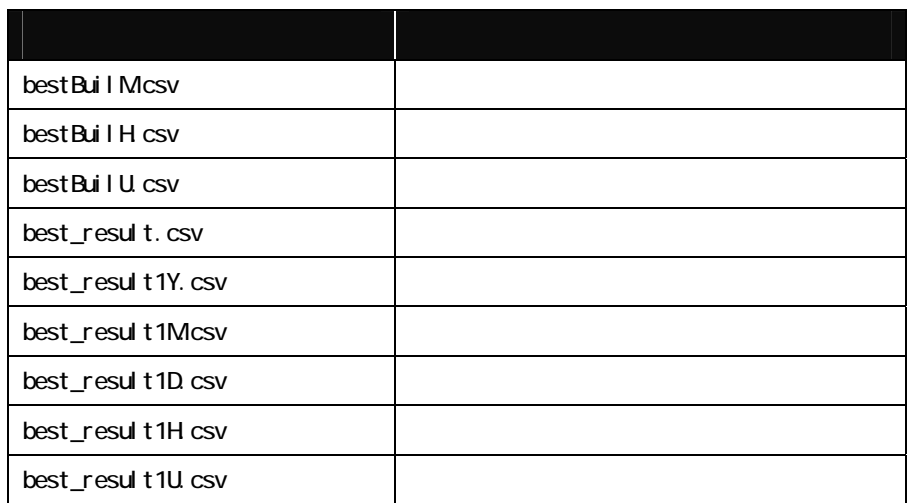

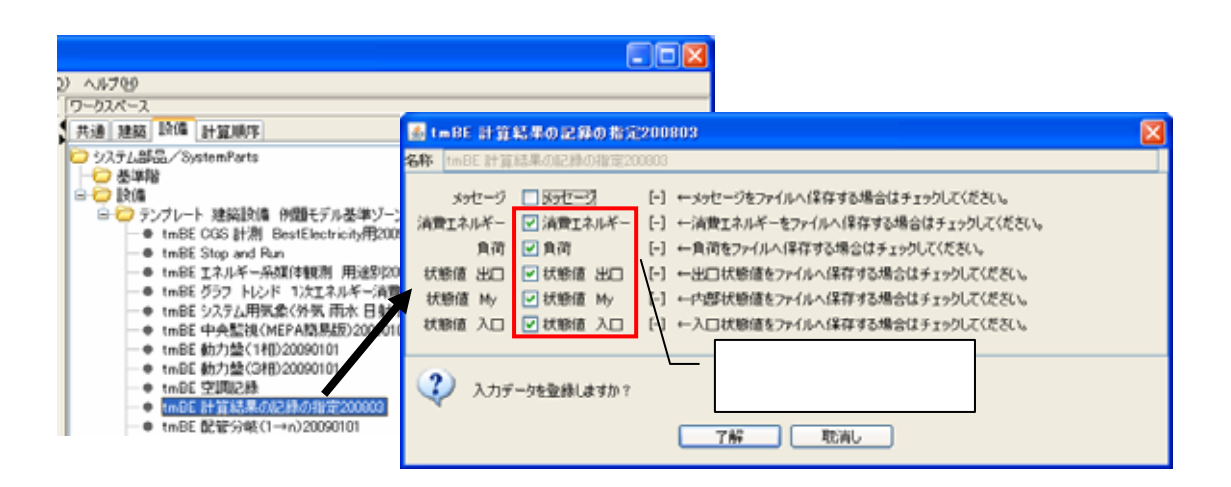

![](_page_13_Picture_56.jpeg)

 $1.25$ 

![](_page_14_Figure_1.jpeg)

#### best\_result1Mcsv

![](_page_14_Picture_27.jpeg)

![](_page_15_Picture_5.jpeg)

![](_page_15_Picture_6.jpeg)

20グラフの設定 LIDX 計算結果出力 フレーム名称 データファイル best,result1Mcsv  $\checkmark$ 一時 グラフ名称 BESTOSO データ結込み  $883$ グラフ種別 ○折線グラフ  $0.00252$ ○円 52 取得データ データ選択 ドー消費量 用途B020081212 ▲<br>ドー消費量 用途B020081212<br>ドー消費量 用途B020081212<br>ドー消費量 用途B020081212<br>1.請熱出口温度FC#温度CC<br>1.請熱出口温度FC#温度CC<br>1.請熱出口温度FC#温度CC **uses** XNIRG **XMASS** 項目 項目指標 統合指標 演算符号 ○時間軸(月) ① tmHS CGS ガスエンジ. v #w#発電電力0W/h)  $\ddot{\phantom{0}}$ 12y 月文字列 ◎ tmHS CGS ガスエンジ. ▼ WHILM 国家OWAV y. ⊙文字軸  $\overline{\phantom{0}}$ 1 接熱同収量 #W#未熟回您()<br>1 排熱長小生度的C#生産(C)) 1週熱炭の温度すの本温度(C)<br>1週熱は最も少年度電気効率の<br>2週間には、また、2週間の2週間には、また、2週間の2週間の2週間には、また、2週間の2週間には、また、2週間の2週間の2週間には、2週間の2週間の2週間に、2週間の2週間に、2週間の2週間には、2週間の2週間には、2週間の2週間には、2週間の2週間には、2週間の2週間の2週間の2週間の2週間の2週間の2週間の2週間による。  $\Phi$ Y  $\frac{1}{2}$ **YEERS**  $\circledast$ 值  $\circ$ YNGER 項目整理 项目名称  $\ddot{\circ}$  $\oslash$ ● 図 項目① tmHS OGS ガスエンジ | ● | ● W#発電電力0Wh3  $\circledcirc$ ■項目2 tmHS OGS ガスエンジ v 性#W#は問回収0Wh)  $\ddot{\circ}$ □項目の  $\ddot{\phantom{0}}$  $\ddot{\circ}$ v □項目※ v  $^\circ$  $\ddot{\phantom{0}}$  $\ddot{\phantom{0}}$ □項目◎ Y 0 v. グラフ表示 课税终了 データ開始 終了  $\Box$ o $\boxtimes$ 图 計算結果出力 **BESTグラフ** 600,000,000 550,000,000 500,000,000 450,000,000 400,000,000 350,000,000 迴 300,000,000 250,000,000 200,000,000 150,000,000 100,000,000 50,000,000  $\overline{a}$ 10月  $1 \overline{H}$  $2$ 月 3月 4月  $5<sub>月</sub>$ 6月 7月  $8$ 月 9月 11月  $12月$ ■ tmHS CGS ガスエンジン20090101\_発電量#W#発電電力(W/h) ■ tmHS CGS ガスエンジン20090101\_排熱回収量#W#排熱回収(W/h)

20090303.zip

 $1.3$ 

#### 1.3.1 20090303.zip

#### $100kW$

![](_page_17_Figure_3.jpeg)

![](_page_17_Figure_4.jpeg)

250 350kW

![](_page_18_Figure_3.jpeg)

![](_page_18_Figure_4.jpeg)

 $\overline{2}$  $2.1$ 

 $2.1.1$ 

![](_page_19_Picture_91.jpeg)

![](_page_19_Picture_92.jpeg)

![](_page_19_Picture_93.jpeg)

![](_page_20_Picture_76.jpeg)

![](_page_21_Picture_0.jpeg)

![](_page_21_Picture_93.jpeg)

### $2.1.2$

 $\overline{1}$ 

![](_page_22_Picture_21.jpeg)

![](_page_23_Picture_95.jpeg)

![](_page_24_Picture_117.jpeg)

![](_page_25_Picture_0.jpeg)

![](_page_25_Picture_125.jpeg)

### $21.3$

 $\overline{1}$ 

![](_page_26_Picture_79.jpeg)

![](_page_26_Picture_80.jpeg)

 $\overline{2}$ 

![](_page_26_Figure_5.jpeg)

![](_page_26_Picture_81.jpeg)

2.2  $2.2.1$ 

![](_page_27_Figure_1.jpeg)

 $3 \times 3$ 3.1

 $3.1.1$ 

![](_page_28_Picture_2.jpeg)

![](_page_28_Picture_29.jpeg)

![](_page_29_Figure_0.jpeg)

![](_page_29_Picture_13.jpeg)

![](_page_30_Picture_1.jpeg)

![](_page_30_Picture_16.jpeg)

![](_page_31_Picture_7.jpeg)

![](_page_31_Picture_8.jpeg)

 $3.2$  $3.21$ 

![](_page_32_Figure_1.jpeg)

![](_page_32_Figure_2.jpeg)

![](_page_33_Picture_93.jpeg)

 $\mathbf 1$  is the set of  $\mathbf 1$ 

![](_page_33_Picture_94.jpeg)

![](_page_34_Picture_153.jpeg)

 $\overline{3}$ 

![](_page_34_Picture_154.jpeg)

 $\overline{2}$ 

![](_page_35_Picture_43.jpeg)

![](_page_35_Figure_1.jpeg)

![](_page_36_Picture_4.jpeg)

![](_page_37_Figure_0.jpeg)

![](_page_37_Picture_19.jpeg)

![](_page_38_Picture_0.jpeg)

![](_page_38_Figure_1.jpeg)

![](_page_39_Figure_0.jpeg)

![](_page_39_Figure_1.jpeg)

## BEST-P

The BEST Program

Ⅱ 計算モデル編

#### 1. コージェネレーションの基本システム

基本的なコージェネレーションシステムを図 1 に示す。排熱の利用順序は、①排熱投入型 吸収式冷温水機、②給湯用熱交換器、③暖房用熱交換器とする。給湯用熱交換器で加熱さ れた 2 次側水は、予熱槽を加熱するのに用いられる。

事務所ビルのように、給湯需要の少ないシステムでは、給湯排熱利用系統がない場合が多 いため、それらにも対応可能である。

![](_page_41_Figure_3.jpeg)

#### 2. 基本アルゴリズム

基本アルゴリズムを図 2 に示す。熱容量を有する機器(予熱槽)については前時刻の入口 温度、熱容量を無視する機器(予熱槽以外の全ての機器)については現在時刻の上流機器出 口温度を用いて計算する。

![](_page_42_Figure_2.jpeg)

#### 3. 各種計算モデル

#### 3.1 設備機器

#### 3.1.1 発電機

(1) 考え方

発電量は、4.3.2 で述べる発電機用のコントローラから得られた発電需要量に応じて決定す る。発電需要量から機器の発電量を決定する部分は、発電機ではなくコントローラである。よっ て、ここで扱う発電機では、コントローラの要求に応じて発電し、発電量に応じてガス消費と排 熱が発生する機器であると考える。

発電機は、部分負荷時に発電効率が低下し、排熱回収効率が向上する。数機種の部分負 荷特性を確認したところ、発電効率と排熱回収効率を合計した総合効率は、部分負荷時にお いても定格に近いことから、ここでは以下の前提に則り発電機のモデルを構築する。

![](_page_43_Figure_6.jpeg)

- (2) 計算方法
- **1**) 発電量

発電量は、コントローラより要求のあった発電需要量に等しい。

発電量 発電需要量

数式 1

単位は、発電量[kW]、発電需要量[kW]である。

#### **2**) 発電効率

発電効率 
$$
= \left[ (-16 \cdot \eta_{75} + 8 \cdot \eta_{50} + 8) \cdot \left( \frac{x}{100} \right)^2 + (24 \cdot \eta_{75} - 14 \cdot \eta_{50} - 10) \cdot \frac{x}{100} + (-8 \cdot \eta_{75} + 6 \cdot \eta_{50} + 3) \right] / 100
$$

$$
\cdot \text{定格発電効率}
$$

数式 2

ここで、 *x* :負荷率[%] 75 :定格発電効率に対する負荷率 75%時の発電効率の割合[%]  $\eta$ <sub>50</sub>:定格発電効率に対する負荷率 50%時の発電効率の割合[%] 定格発電効率[%]

#### **3**) 排熱回収効率

*a*) 部分負荷時の排熱回収効率の低下度合が未入力のとき 排熱回収効率 = 定格発電効率 + 定格排熱回収効率 - 発電効率

数式 3

単位は、排熱回収効率[%]、定格発電効率[%]、定格排熱回収効率[%]、発電効率[%]

*b*) 部分負荷時の排熱回収効率の低下度合が入力されとき

非熱回収効率 = 
$$
\left[ (-16 \cdot \gamma_{75} + 8 \cdot \gamma_{50} + 8) \cdot \left( \frac{x}{100} \right)^2 + (24 \cdot \gamma_{75} - 14 \cdot \gamma_{50} - 10) \cdot \frac{x}{100} + (-8 \cdot \gamma_{75} + 6 \cdot \gamma_{50} + 3) \right] / 100
$$
\n·定格**h**教国収効率

数式 4

- ここで、  $\gamma_{75}$ :定格排熱回収効率に対する負荷率 75%時の排熱回収効率の割合[%]  $y_{50}$ :定格排熱回収効率に対する負荷率 50%時の排熱回収効率の割合[%] 定格排熱回収効率[%]
- **4**) 燃料消費量

$$
12.45 \times 10^{-11} \times 10^{-11} \times 10^{-1
$$

数式 5

単位は、燃料消費量[kW]、発電量[kW]、発電効率[%]である。

#### **5**) 排熱回収量

45 63.40 100/ 排熱回収効率 燃料消費量 排熱回収量

数式 6

単位は、排熱回収量[kW]、燃料消費量[kW]、排熱回収効率[%]である。

#### **6**) 排熱出口温度

$$
\text{h}^2\text{)}\text{2}^2\text{)}
$$

数式 7

ここで、 *c* :排熱熱媒比熱[J/kgK]、 *G* :質量流量[kg/s] 単位は、排熱出口温度[℃]、排熱入口温度[℃]、排熱回収量[kW]である。

#### **7**) 補機動力の電力消費量

100 補機動力電力消費量=定格発電量 補機動力電力消費率

数式 8

単位は、補機動力電力消費量[kW]、定格発電量[kW]、補機動力電力消費率[%]である。

#### 3.1.2 排熱投入型冷温水機

(1) 概要

ここでは、排熱投入型吸収式冷温水機において排熱によって冷水を作成する場合について 記す。排熱を使用しない場合の冷温水の作成過程については、参考として(4)2)に掲載した。

![](_page_46_Figure_3.jpeg)

図 5 排熱投入型冷温水機の計算モデル

#### (3) 計算の概略

おおまかな計算の流れは図 6 に示す順序で行われる。はじめに、冷水需要量を求め、この 需要量と排熱のポテンシャル(排熱入口温度、排熱流量)によって排熱回収量を算出する。排 熱回収量が求まれば、ガス量や全ての系統における出口温度が算出可能となる。

![](_page_47_Figure_2.jpeg)

(4) 計算方法

#### **1**) 排熱を投入する冷房時

*a*) 排熱入口温度のチェック

もし、排熱入口温度が排熱出口下限温度よりも低い場合には、排熱は排熱投入型冷温水機 をバイパスし、2)に示す直焚吸収式冷温水機のロジックで各種計算を行う。

 $Tf_i < Tf_{o}$ <sub>\_set</sub>

数式 9

*b*) 冷水需要量の計算

冷水需要量*Qc* は、冷温水の流量、入口温度、出口目標温度から次式によって計算すること が出来る。

$$
Qc = \frac{c \cdot Gc \cdot (Tc_i - Tc_{o\_set})}{1000}
$$

数式 10

ここで、

![](_page_48_Picture_213.jpeg)

- *c* 冷温水の熱媒比熱[J/kgK]
- *Gc* 冷温水の流量[kg/s]
- *Tci* 冷温水入口温度[℃]
- $Tc$ <sub>*o* \_ set</sub> 冷温水出口目標温度[℃]
- である。

また、冷水需要量が求まれば負荷率 *q* は次式から計算できる。

$$
q = \frac{Qc}{Qc_{rc}} \cdot 100
$$

数式 11

ここで、

*Qcrc* 定格能力[kW]

である。もしも負荷率 *q* が 1 を超える場合には、過負荷状態にあるとして負荷率 *q* を 1 に置き 換える。また、冷水需要量 *Qc* を定格能力 *Qcrc* とし、数式<sup>10</sup> から冷温水出口目標温度  $Tc_{o\_set}$ <sub>を計算する</sub>

*c*) 排熱回収量の計算

排熱回収量は、図 7 に示すステップで計算する。まず、各系統の入口温度、流量から排熱 回収可能量を算出する。この排熱回収可能量を基に、排熱出口温度をチェックし、最終的な 排熱回収量を算出する。

![](_page_48_Figure_15.jpeg)

#### 図 7 排熱回収量の計算フロー

![](_page_49_Figure_0.jpeg)

*d*) 排熱回収可能量の計算

排熱回収可能量は、冷水需要量、冷却水入口温度、冷却水流量、排熱入口温度、排熱流 量から次式によって計算する。

$$
Qh_{cap} = Qh_{rc} \cdot qh
$$

数式 12

ここで、

*Qhcap* 排熱回収可能量[kW]

*Qhrc* 定格廃熱回収量[kW]

*qh* 排熱回収率(定格入力比)[-]

である。排熱回収率 *qh* は、負荷率と排熱入口温度、排熱流量によって計算することが出来 る。(詳細略 数式略)

*e*) 排熱回収量の計算

数式 12 から排熱回収可能量が算出できるが、排熱回収可能量をそのまま回収した場合に は、排熱系統の温度が低下することとなる。そのため、排熱出口温度が設定下限温度を下回ら ないかどうかのチェックを行う。チェックは、排熱回収可能量を全て回収したときの仮の排熱出 口温度を算出し、これと排熱出口下限温度によってチェックする。仮の排熱出口温度は次式で

算出することができる。

$$
Tf_{o\_temp} = Tf_i - \frac{1000 \cdot Qh_{cap}}{c \cdot Gf}
$$

数式 13

ここで

![](_page_50_Picture_295.jpeg)

である。

よって、最終的な排熱回収量は、数式 13 で求められた仮の排熱出口温度と排熱出口下限 温度の大小から次式により算出できる。

$$
Qh = \begin{cases} Qh_{cap} & \left( Tf_{o\_temp} > Tf_{o\_set} \right) \\ \frac{c \cdot Gf \cdot \left( Tf_i - Tf_{o\_set} \right)}{1000} & \left( Tf_{o\_temp} \leq Tf_{o\_set} \right) \end{cases}
$$

数式 14

*f*) ガス消費量の計算

排熱投入時のガス消費量は、排熱を投入したいときのガス消費量を算出し、これからガス削 減量を減じることで求められる。

a) 排熱を投入しないときのガス消費量の計算

排熱を投入しないときのガス消費量は、次式で計算することが出来る。

$$
Eg_{ref} = eg_{ref} \cdot Eg_{ref} - rc \cdot \frac{q}{100}
$$

$$
eg_{ref} = C_1 \cdot C_2 \cdot C_3 \cdot C_4 \le 1
$$

数式 15

ここで

![](_page_50_Picture_296.jpeg)

である。

負荷率・冷却水入口温度影響係数*C*1は、数式 16 に見られるような冷却水入口温度、負荷 率から算出することができる。

$$
C_1 = a_1 \cdot q^4 + b_1 \cdot q^3 + c_1 \cdot q^2 + d_1 \cdot q + e_1
$$

数式 16

(詳細 数式は略)

b) ガス削減量の計算

ガス削減量は、排熱回収量に換算係数を乗じることで求められる。

 $E_{gred} = 0.6183 \cdot Qh$ 

数式 17

ここで

*Egred* ガス削減量[kW] である。

c) ガス消費量の計算

排熱を投入した場合の実際のガス消費量は、数式 15、数式 17 から次式により計算するこ とが出来る。

 $Eg = Eg$ <sub>ref</sub>  $-Eg$ <sub>red</sub>

数式 18

ここで

*Eg* ガス消費量[kW]

である。

*g*) 冷温水出口温度

当面の間は過負荷状態にはならないこととし、以下の式を採用する。

 $Tc_o = Tc_o$  set

数式 19

*h*) 冷却水出口温度

$$
Td_o = Td_i + \frac{1000 \cdot (E_g + Qh + Qc)}{c \cdot Gd}
$$

数式 20

*i*) 排熱出口温度

$$
Tf_o = Tf_i - \frac{1000 \cdot Qh}{c \cdot Gf}
$$

数式 21

*j*) 補機動力

 $Ee = e_{ref} \cdot Eref_{rc}$ 

数式 22

(詳細略 数式は略)

#### **2**) 排熱を投入しない冷房時

- *a*) 冷房
	- d) ガス消費量

本文 a)に掲載した方法で計算する。

e) 冷却水出口温度

本文 1)h)に掲載した方法で計算する。

f) 排熱出口温度

排熱は使用していないので排熱入口温度に等しいとして計算する。

 $Tf_0 = Tf_i$ 

数式 23

g) 補機動力

本文 1)j)に掲載した方法で計算する。

#### **3**) 排熱を投入しない暖房時

排熱投入型冷温水機で温水を作成する場合、通常のボイラと同様な扱いとなる。排熱系統、 冷却水系統共に停止するため、計算は冷温水系統のみとなる。

$$
Eg_{ref} = eg_{ref} \cdot Eg_{ref\_rh} \cdot \frac{q}{100}
$$

#### **4**) 排熱を投入する暖房時

本モデルでは扱わない。

#### 3.1.3 熱交換器

(1) 計算フロー

![](_page_53_Figure_2.jpeg)

#### (2) 計算の基礎式

計算モデルは図 10 に示すものである。

![](_page_54_Figure_2.jpeg)

#### **1**) 交換熱量の計算

熱交換器における交換熱量は、熱交換器の熱通過有効度を用いて数式 24 から算出するこ とができる。

$$
Qex = \frac{cGh \cdot \varepsilon_h \cdot (Tc_{in} - Th_{in})}{1000} = \frac{cGc \cdot \varepsilon_c \cdot (Tc_{in} - Th_{in})}{1000}
$$

数式 24

ここで、εh、εc:加熱側基準、被加熱側基準の熱交換器の熱通過有効度 *Qex* :熱交換器交換熱量[kW]

#### **2**) 出口温度の計算

$$
T c_{out} = T c_{in} - \varepsilon_c \cdot (T c_{in} - T h_{in})
$$

 $Th_{out} = Th_{in} + \varepsilon_h \cdot (Tc_{in} - Th_{in})$ 

数式 26

数式 25

#### (3) 機器特性値の計算(機器ごとに 1 回のみ計算)

#### **1**) 伝熱面積の計算

伝熱面積は、定格状態における対数平均温度差と総括伝熱係数、交換熱量とから

$$
A = \frac{Qex_{ref} \cdot 1000}{\Delta Tm_{ref} \cdot U}
$$

数式 27

ここで、 *Qexref* :定格状態における交換熱量[kW]

*Tmref* :定格状態における対数平均温度差[℃]

定格状態における交換熱量と対数平均温度差は次式から計算することが出来る。

 $Qex_{ref} = cG_h \cdot (Th_{in} - Th_{out}) = cG_c \cdot (Tc_{out} - Tc_{in})$ 

数式 28

$$
\Delta Tm_{ref} = \begin{cases} \frac{\Delta T_{out} - \Delta T_{in}}{\ln(\Delta T_{out}/\Delta T_{in})} & \Delta T_{out} \neq \Delta T_{in} \\ \frac{\Delta T_{out} + \Delta T_{in}}{2} & \Delta T_{out} = \Delta T_{in} \end{cases}
$$

数式 29

$$
\Delta T_{out} = T h_{in, ref} - T c_{out, ref}
$$

$$
\Delta T_{in} = T h_{out, ref} - T c_{in, ref}
$$

数式 30

ここで、 *Th<sub>out.ref</sub>、Tc<sub>out.ref</sub>* :定格条件における加熱側、被加熱側出口温度[℃]  $Th_{in\ ref}$ ,  $Tc_{in\ ref}$  :定格条件における加熱側、被加熱側入口温度[℃]

#### **2**) 総括伝熱係数

総括伝熱係数*U* は熱交換器固有の数値で、メーカーが独自に試験した結果から同定する パラメータである。このパラメータは、一般にカタログ等には記載されていないため、何らかの近 似法の採用が必要である。

ここでは、設計条件における加熱側、被加熱側の出入口温度を固定とし、交換熱量(加熱側、 被加熱側流量)が変化した時の総括伝熱係数を求める計算式を作成する方針とした。

|     |      | 給湯用熱交換器        | 暖房用熱交換器        |
|-----|------|----------------|----------------|
| 1次側 | 入口温度 | $90^{\circ}$ C | $90^{\circ}$ C |
|     | 出口温度 | $80^{\circ}$ C | $80^{\circ}$ C |
| 2次側 | 入口温度 | $15^{\circ}$ C | $43^{\circ}$ C |
|     | 出口温度 | $60^{\circ}$ C | $50^{\circ}$ C |

表 1 総括伝熱係数決定のための出入口温度想定値

![](_page_55_Figure_11.jpeg)

![](_page_56_Figure_0.jpeg)

図 11 給湯用熱交換器の総括伝熱係数計算式

- (4) 熱通過有効度の計算(毎計算ステップでの計算)
- **1**) 熱移動単位数 **NTU** の計算

$$
NTU = \frac{UA}{\min(cG_c, cG_h)}
$$

数式 31

ここで、 *U* :総括伝熱係数[W/m2K]

*A* :伝熱面積[m2]

#### **2**) 熱通過有効度の計算

 $a)$   $cG_h < cG_c$  のとき

$$
R = \frac{cG_h}{cG_c}
$$

数式 32

 $|-NTU \cdot (1 - R)|$  $R \cdot \exp[-NTU \cdot (1 - R)]$ *RNTU*  $\varepsilon_h = \frac{1 - \exp[-NTU \cdot (1 - R)]}{1 - R \cdot \exp[-NTU \cdot (1 - R)]}$ 

数式 33

$$
\varepsilon_c = \frac{\varepsilon_h}{R}
$$

数式 34

$$
b) \ cG_h = cG_c \ \mathcal{O} \angle \mathcal{F}
$$

$$
\varepsilon_h = \varepsilon_c = \frac{NTU}{1 + NTU}
$$

数式 35

c) 
$$
cG_h > cG_c
$$
  $\mathcal{O}\angle\mathcal{E}$ 

$$
R = \frac{cG_c}{cG_h}
$$

$$
\varepsilon_h = \frac{1 - \exp[-NTU \cdot (1 - R)]}{1 - R \cdot \exp[-NTU \cdot (1 - R)]} \cdot \frac{1}{R}
$$

数式 37

$$
\varepsilon_c = R \cdot \varepsilon_h
$$

数式 38

#### 3.1.4 予熱槽

(1) 考え方

予熱槽の計算では、以下の前提条件を設けたモデル化を行う。

- ① 熱容量は槽内水のみを考慮する
- ② 予熱槽は密閉形を想定し、槽内水の容量は変化しない
- ③ 槽内水の温度分布は無視する完全混合モデルを想定する
- ④ 計算法は熱収支モデルを採用する

今後、予熱槽内の温度分布を検討する場合には、ブロックモデルを用いなければならない。

![](_page_57_Figure_17.jpeg)

![](_page_57_Figure_18.jpeg)

(2) 計算方法

#### **1**) 槽内水温、出口温度

槽内水の熱収支式は以下のようにあらわされる。

$$
M\frac{dTs}{dt} = \sum_{j=1}^{Nin} \left\{ cG_j \cdot (Tin_j - Ts) \right\} + KA(Tamb - Ts)
$$

数式 39

- ここで、 *M* :槽内水の熱容量[J/K] (  $M = \rho \cdot c \cdot V$  )
	- $\rho$ :槽内水の密度[kg/m3]
	- *c* :槽内水の比熱[J/kgK]

*V* :槽内水容積[m3]

*Nin* :予熱槽への流入数(図 13 の場合は *Nin* 2 )

である。

数式 39 を後退差分で離散化し整理すると次式が得られる。

$$
Tout = Ts = \frac{\frac{M}{\Delta t} \cdot Ts^* + \sum_{j=1}^{Nin} cG_j \cdot Tin_j + KA \cdot Tamb}{\frac{M}{\Delta t} + \sum_{j=1}^{Nin} cG_j + KA}
$$

数式 40

ここで、 Ts<sup>\*</sup>:前時刻の槽内水温[℃]  $\Delta t$  : 計算時間間隔[s]

#### **2**) 予熱槽放熱量

$$
Qloss = \frac{KA \cdot (Tamb - Ts)}{1000}
$$

数式 41

単位は、 *Qloss* が[kW]、 *KA* が[W/K]である。

#### **3**) 流入水熱量(予熱槽加熱量、給水加熱量等)

$$
Q_j = \frac{cG_j \cdot (Tin_j - Ts)}{1000}
$$

数式 42

単位は、 *Q j* が[kW]、*c* が[J/kgK]、 *G j* が[kg/s]である。

#### 3.1.5 冷却塔

#### (1) 考え方

冷却塔は、理想的な機器が設置されていると仮定したモデルとする。

#### (2) 計算法

冷却塔は、図 14 に示すモデルを想定する。

![](_page_59_Figure_5.jpeg)

#### 図 14 冷却塔の計算モデル

**1**) 出口温度

 $Tout = min( Tin, Tout_{set})$ 

数式 43

ここで、 *Toutset* :設定出口温度[℃]

**2**) 放熱量

$$
Q = \frac{cG \cdot (Tin - Tout)}{1000}
$$

数式 44

単位は、 *Q* が[kW]、 *c* が[J/kgK]、 *G* が[kg/s]である。

#### 3.1.6 ボイラ

(1) 考え方

ボイラも冷却塔とほぼ同様に、理想的な機器が設置されていると仮定したモデルとする。

(2) 計算法

![](_page_59_Figure_19.jpeg)

**1**) 出口温度

 $Tout = \max( Tin, \quad Tout_{set})$ 

数式 45

ここで、 *Toutset* :設定出口温度[℃]

#### **2**) ボイラ熱量

$$
Q = \frac{cG \cdot (Tout - Tin)}{1000}
$$

数式 46

単位は、 *Q* が[kW]、 *c* が[J/kgK]、 *G* が[kg/s]である。

#### 3.2 境界条件

- 3.2.1 冷暖房負荷
	- (1) 考え方

与条件である冷暖房負荷に応じて出口温度が変化(冷房時は上昇、暖房時は低下)するモ デルである。本来であれば、空調や建築と連成させることで、同時に得られる負荷を処理する ようなモデルとすることができるが、今後の課題である。

(2) 計算法

![](_page_60_Figure_10.jpeg)

**1**) 出口温度

$$
Tout = Tin + \frac{1000 \cdot Qload}{cG}
$$

数式 47

単位は、 *Qload* が[kW](冷房負荷を正とする)、*c* が[J/kgK]、 *G* が[kg/s]である。

#### 3.3 制御

3.3.1 ポンプ、冷却塔、熱交換器三方弁

- (1) スケジュール運転の場合
- **1**) 概要

他の機器の状態値によらず、指定されたスケジュールどおりに運転するポンプのこと。

![](_page_61_Figure_5.jpeg)

図 17 スケジュール運転の場合のコントローラの役割

#### **2**) 対象機器

図 18 に示す赤色のポンプ。

![](_page_61_Figure_9.jpeg)

#### **3**) 制御方法

単純に、時計、カレンダーをチェックし、当該時刻の運転状態を決定し、制御対象に発停信 号を送る。

![](_page_62_Figure_0.jpeg)

図 19 スケジュール運転の場合の制御方法

#### (2) 状態値と連動運転する場合

#### **1**) 概要

他の機器の状態値(運転信号などのデジタル値もしくは温度、流量などのアナログ値)に応 じて発停するポンプ、冷却塔および熱交換器三方弁のこと。

![](_page_62_Figure_5.jpeg)

図 20 状態値と連動する場合のコントローラの役割

#### **2**) 対象機器

図 21 に示す赤色のポンプ、冷却塔および熱交換器の三方弁である。

![](_page_62_Figure_9.jpeg)

#### (3) 制御方法

時計、カレンダーによる発停信号、アナログ状態値による発停信号、デジタル状態値による 発停信号のすべてを満たした時に、制御対象機器に発停信号を出す。ただし、アナログ状態 値とデジタル状態値の両方が定義されるとは限らないので、定義されていなものについてはつ ねに ON 信号を出すこととする。

![](_page_63_Figure_2.jpeg)

#### 3.3.2 発電機

(1) 概要

電力需要から発電機の発電目標量を計算し、制御対象の発電機へ発電目標量を送る。

![](_page_64_Figure_3.jpeg)

(2) 対象機器

図 24 に示す赤色の発電機である。

![](_page_64_Figure_6.jpeg)

#### 3.3.3 制御方法

時計、カレンダーによる発停信号をベースに、出力一定制御の場合は「発電目標量=対象 発電機の定格発電」として、制御対象発電機に制御信号を送る。一方、電力追従制御の場合 は、図 25 に示すロジックで発電目標量を求め、制御対象発電機に制御信号を送る。

![](_page_65_Figure_2.jpeg)

図 25 発電機の発電目標量の制御方法